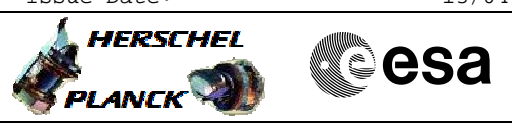

<span id="page-0-0"></span> FCCT parameter update File: H\_CRP\_DHS\_FCCT.xls Author: S. Manganelli

# **Procedure Summary**

### **Objectives**

This procedure should be used to modify FCCT parameter values. It takes into account also the possibility of having the need to disable and later on re-enable corresponding EAT and MOT entries.

# **Summary of Constraints**

Event\_Action, Monitoring and FDIR function must be running

# **Spacecraft Configuration**

**Start of Procedure**

Type Pre-condition Here

**End of Procedure**

Type Post-condition Here

## **Reference File(s)**

**Input Command Sequences**

**Output Command Sequences**

HRDFCCTA HRDFCCTB HRDFCCTD HRDFCCTE HRDFCCTF HRDFCCTH

## **Referenced Displays**

**ANDs GRDs SLDs** ZAZAI999

### **Configuration Control Information**

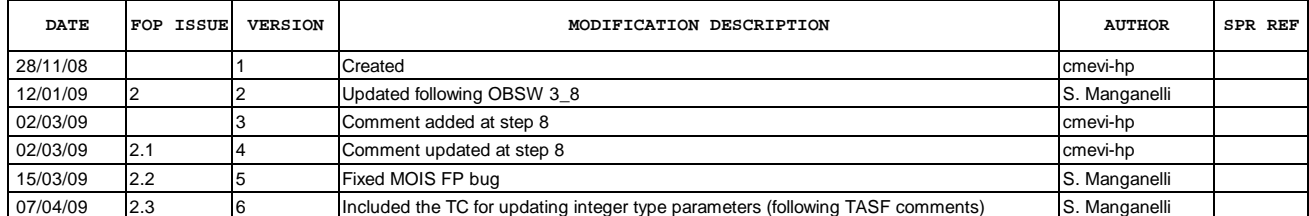

Doc No. :PT-HMOC-OPS-FOP-6001-OPS-OAH Fop Issue : 3.0<br>
Issue Date: 3.0<br>
13/04/10 Issue Date:

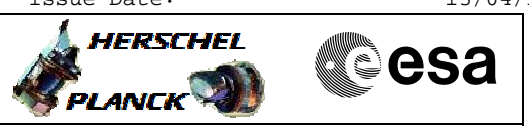

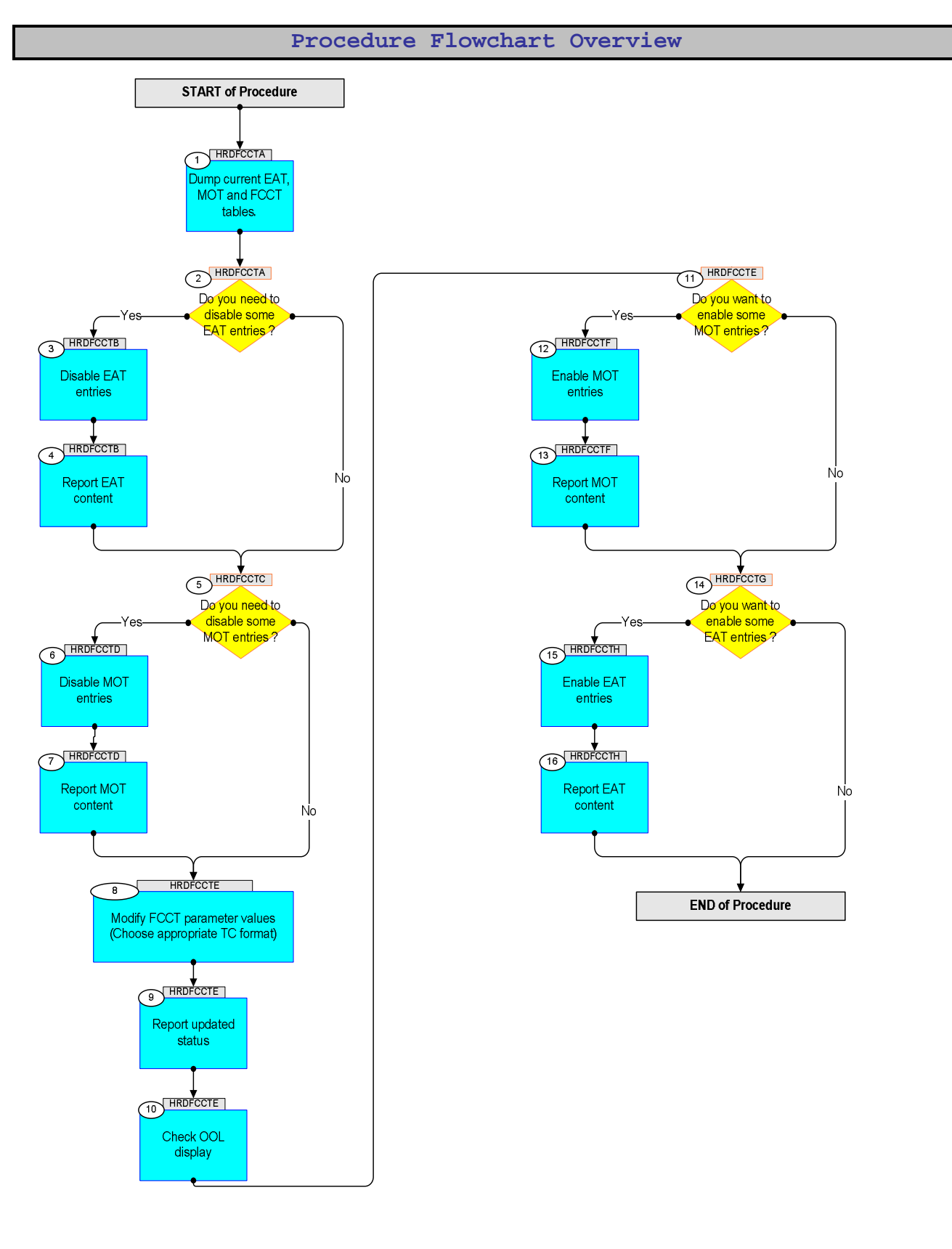

Doc No. : PT-HMOC-OPS-FOP-6001-OPS-OAH<br>Fop Issue : 3.0 Fop Issue : 3.0<br>
Issue Date: 3.0<br>
13/04/10 Issue Date:

**HERSCHEL** 

**CSA** 

![](_page_2_Picture_2.jpeg)

Doc No. : PT-HMOC-OPS-FOP-6001-OPS-OAH<br>Fop Issue: 3.0 Fop Issue : 3.0<br>
Issue Date: 3.0<br>
13/04/10 Issue Date:

**HERSCHEL** 

**CSA** 

![](_page_3_Picture_2.jpeg)

Doc No. : PT-HMOC-OPS-FOP-6001-OPS-OAH<br>Fop Issue : 3.0 Fop Issue : 3.0<br>
Issue Date: 3.0<br>
13/04/10 Issue Date:

**HERSCHEL** 

**CSA** 

![](_page_4_Picture_2.jpeg)

![](_page_5_Picture_2.jpeg)

![](_page_5_Picture_194.jpeg)

![](_page_6_Picture_2.jpeg)

![](_page_6_Picture_226.jpeg)

![](_page_7_Picture_2.jpeg)

![](_page_7_Picture_222.jpeg)

![](_page_8_Picture_2.jpeg)

![](_page_8_Picture_143.jpeg)

![](_page_9_Picture_25.jpeg)

![](_page_9_Picture_26.jpeg)

![](_page_9_Picture_27.jpeg)

Status : Version 6 - UnchangedLast Checkin: 07/04/09

Doc No. :PT-HMOC-OPS-FOP-6001-OPS-OAH

 $3.0$ 

![](_page_10_Picture_33.jpeg)

![](_page_10_Picture_34.jpeg)

FDIR LOW NOP I °CI = | " NOP [°C] | time-out l'sec1= | Cold Start Temp [°C1 = | FDIR LOW OP [°C1 = | FDIR HIGH OP [°C1 = | {CS piping #∶ Monitored by MOT

Status : Version 6 - UnchangedLast Checkin: 07/04/09

![](_page_11_Picture_30.jpeg)

 $3.0$ 

 $13/04/10$ 

Issue Date:

Fop Issue :

![](_page_11_Picture_31.jpeg)

![](_page_11_Picture_32.jpeg)

(\*) According to XPND User Manual (H-P-4-AEO-MA-2001 issue 5) for the RX (and TX) voltage, a value of physical 5V corresponds to a voltage value read by CDMU equal to 2.5V.